Дандай ЫСҚАҚҰЛЫ

12005

## **ЭДЕБИЕТ АЛЫПТАРЫ**

K

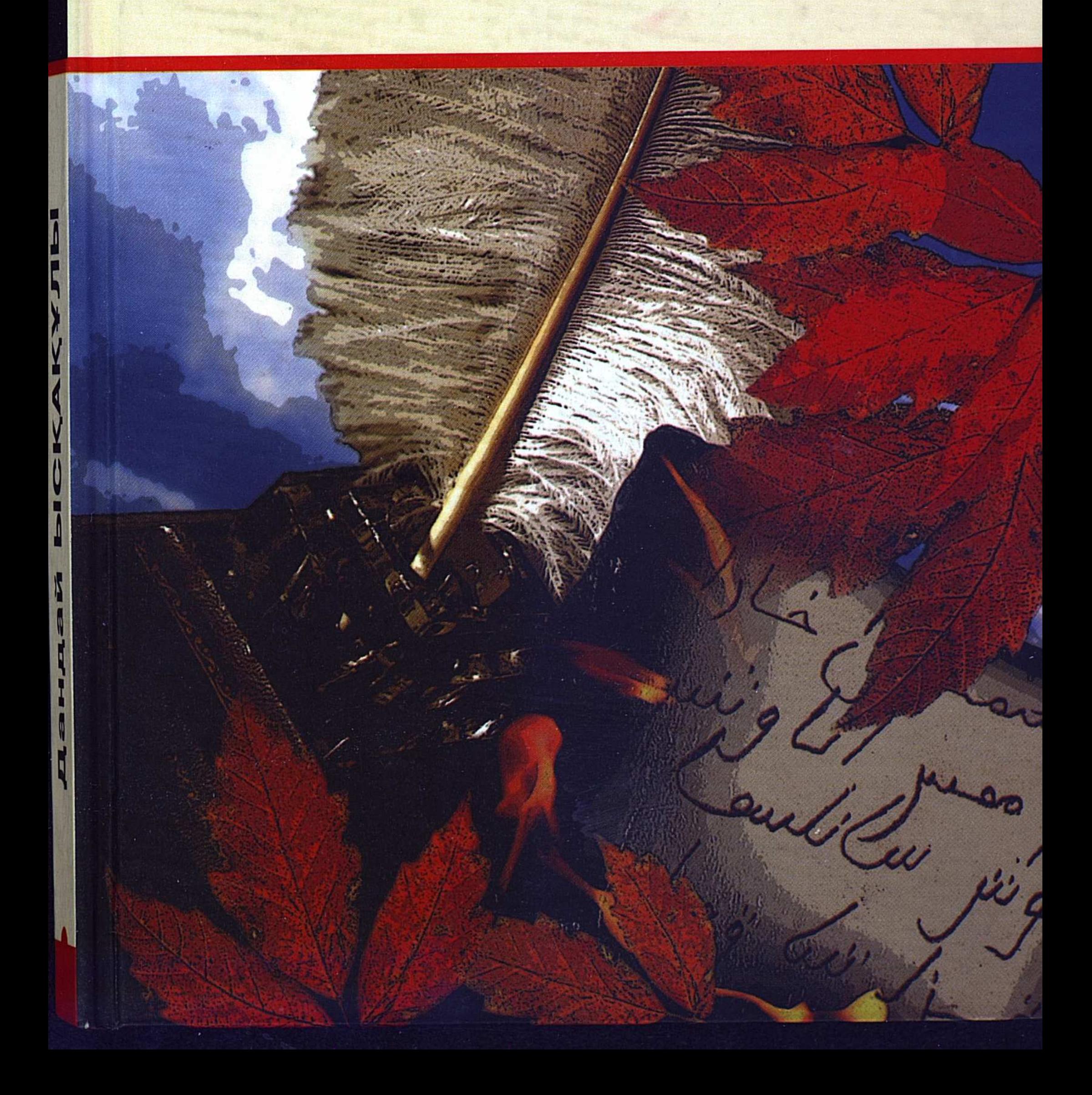

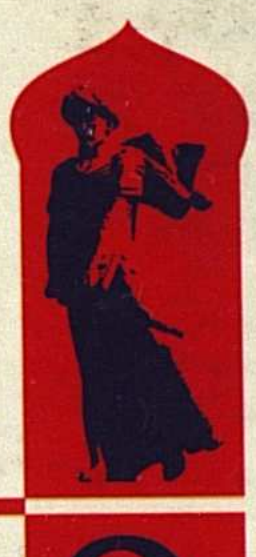

 $\overline{\mathsf{K}}$ 

Ы

## Дандай Ыскакұлы

# Әдебиет алыптары

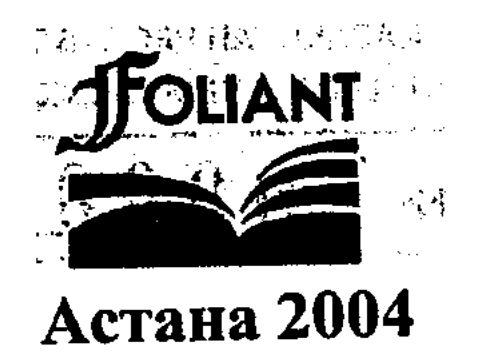

ББК 83.3 (5 Қаз) **LI** 88

Қазақстан Республикасы Ақпарат министрлігінің багдарламасы бойынша шыгарылды.

#### Ысқақұлы Д.

Әдебиет алыптары. - Астана: "Фолиант", 2004. - 304 бет. **bl** 88

1SBN 9965-619-43-3

Зерттеуші, сыншы Дандай Ысқақұлының бұл кітабына қазақ әдебиетінің өзекті мәселелерін қарастыратын мақалалары еніп отыр. XIX ғасырда омір сүріп, әдебиет әлемінде өзіндік ерекшеліктерімен жарқырай көрінген алыптарымыздың өмірі мен шығармашылық жолдарына жаңаша козкараспен шолу жасалады.

Кітап студенттер мен аспиранттарға, әдебиетке немқұрайды қарамайтын

қалың оқырман қауымға арналады.

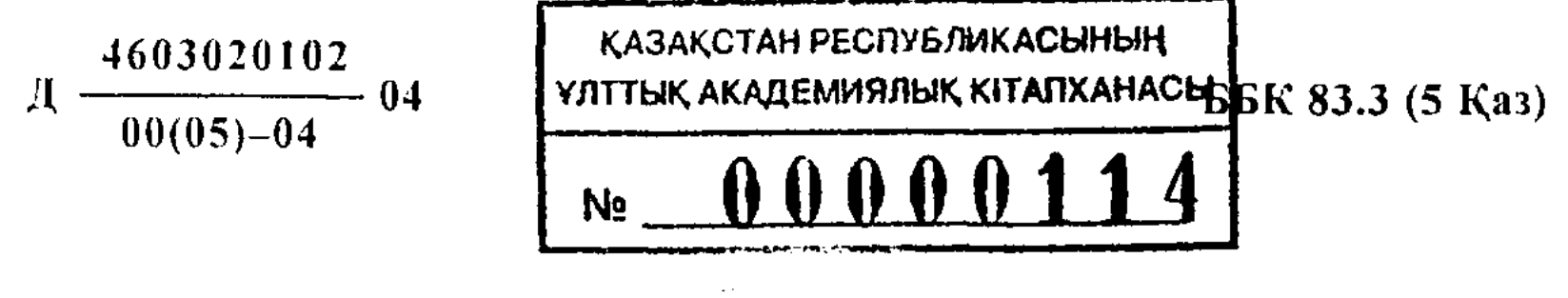

 $ISBN 9965 - 619 - 43 - 3$ 

© Ысқақұлы Д., 2004 © "Фолнант", 2004

ӘУЛИЕ АҚЫН

 $\sqrt{6}$ 

XIX ғасырдың екінші жартысы мен XX ғасырдың алғашқы ширегінде қазақ әдебиеті шарықтай дамып, ренессанстық дәуірді басынан өткерді. Көшпелі өмір мәдениетіне ғана тән жыраулық, ақындық дәстүр жазба әдебиетпен жалғасар тұста қазақ поэзиясының заңғар биігіне айналған ұлы Абайды өмірге әкелді; ғасырлар бойы адам бойындағы ең бір асыл сезім ретінде жырланған отаншылдық, сүйіспеншілік сезімдері Мағжан поэзиясының құдірет күшіне айналды; сайын сахарада сайран кұрған қазақ халқының азаттық аңсарлары, басқыншыларға, отаршыларға қарсы жүргізген ұлт-азаттық күресі А.Байтұрсынов бастаған ұлтшылдар әдебиетін туғызды.

Әдебиет – халықтың құлағы, көзі, сезімі. Халыққа батқан ауыртпалықты алдымен оның сезімтал ақындары сезінеді; ұлы Абайдың күңіреніп өткені де сондықтан. Халық басына төніп келе жатқан қауіп-қатерді алдымен сезінетін де, одан шығар жолды іздейтін де ақынның сезімтал жүрегі. Жиырмасыншы ғасырдың басындағы қазақ ақындарының барлығы дерлік бодандықта мүлгіген, түрлі ішкі араздықтардан іріп-шіріп бара жатқан қазақ елінің мұндай ауыр жағдайдан шығар бірден-бір жолы - халықты сауаттандырып көзін ашу, сана-сезімін ояту, білім, ғылым, өнер арқылы теңдікке жету деген ағартушыдемократтық бағытта болды. Абай поэзиясының негізгі тақырыбы білім, өнер болуы да сондықтан. Бұл ретте Абайлар орыстық, Еуропалық мәдениет жолын ұстанса, енді бірсыпырасы отаршыл орыстың, Еуропаның мәдениетіне сескене қарап, ұлттық, шығыстық дәстүрді жөн көрді. Адамзат өміріндегі діннің алатын айрықша орнына ерекше мән берген діни ағартушылық бағыт та XIX ғасырдың соңы мен XX ғасырдың басында өзінің өміршендігін танытты. Міне, осы бағыттың аса көрнекті өкілдерінің бірі – Мәшһүр Жүсіп Көпеев болатын. Мәшһүр Жүсіптің есімі кезінде елге танымал болғанымен де кеңестік дәуірде кейінгі ұрпаққа мүлдем белгісіз болып келді. Оған себеп оның шығармашылығындағы отансүйгіштік, озбырлық, әділетсіздік атауға қарсылық, діншілдік сарындар болатын. Неоколониализмнің бір түрі Советтік Социалистік

 $\mathbf{3}$ 

Республикалар Одағының саясатына (Қазақстан ССРО-ның кұрамдас бір республикасы болды ғой), коммунистер басшылыкка алған түбінде социализм жеңбей коймайды, коммунизм салтанат кұрады дегенге саятын марксизм-ленинизм идеологиясының бағдарламасына Мәшһүр Жүсіптердің шығармашылық болмысы сай келе бермейтін. Сондықтан да Мәшһүр Жүсіп Көпеевтің шығармашылығы кеңестік кезеңде өзіне лайықты бағасын алмақ түгілі, қуғын көрді. Егеменді ел болған соң барып акынның артына қалдырған әдеби мұрасымен толық танысуға мүмкіндіктер туды; халқының рухани байлығына айтулы үлес коскан тарихи тұлғалардың бірі екендігіне көзіміз жетті.

Орыс отаршылдығының өтінде қалған Қазақстанның солтүстік қиырында (Баянауыл) өмірге келген Көпейдің баласы Жүсіп ерекше қабілетті, алғыр болып өседі. Жастайынан өлеңжырға үйір болып, ауыз әдебиетінің небір үлгілерін жатқа толғайды. Осылайша елге аты шыққан Жүсіп сегіз жасынан "Мәшһүр" атанады; он бес жастан бастап өзі өлең шығара бастайды. Сөйтіп ақындық жолға біржола түседі. Жасынан ескіше хат таныған Жүсіп ислам әлеміне үңіледі; Шығыстың классикалык кисса-дастандарынан мол сусындайды; орыс әдебиетінен де хабардар болады. Сөйтіп әлемдік руханият теңізінен өзіне керектісін ала білген Жүсіп шығысшыл да, орысшыл да, батысшыл да, діншіл де болып кетпейді. XIX ғасырдың соңы мен ХХ ғасырдың басындағы қайшылығы мол қазақ қоғамының елдің ертеңін ойлаған халық ақыны болып қала береді. Жүсіптің шығармашылығында шығыстың да, орыстың да, исламның да іздері сайрап жататындығы сол себептерден болса керек.

Абайдан мүшел жастай кіші Жүсіптің өлеңдерінен ұлы акынның поэзиясымен сарындас екендігі айқын көрінеді. "Гибратнама" өлеңіндегі:

«... Өткіздім қасірет пенен қаншалықты Қызықты, ойнап-күлер мезгілімді.» «Ішім от, сыртым жалын қайнағаным, Бұйырған жұтқан күмән, шайнағаным» -

деген жолдар Абайдың «Мен бір жұмбақ адаммын», ал

«Сөйлеуден тыйылмаған қызыл тілім? Өттің бе зарланумен, қайран күнім?!.» «Тілі жоқ көп мылқаулар тыныш жатыр ғой, Қызыл тіл сен басымды салдың дауға<sup>1</sup>» -

дегені «Сегізаяқты» еске түсіреді.

Мәшһүр Жүсіп Көпеев. Таңдамалы. 1Т. -А., 1990, 24-б.

 $\overline{\mathbf{4}}$ 

Ақын халқы үшін қайғырады:

 $\frac{1}{2} \sum_{i=1}^{n} \frac{1}{i} \int_{0}^{t}$ 

 $\tilde{\Omega}_{\rm eff}$ 

«Зарлаймын ұзақ түні көрермін деп,

Көре алмай ашылғанын касіретім көп.» «Зарығып бұл қайғыдан қандар жұтып, Тарқамай бұл жалғаннан кеткен шерім<sup>1</sup>».

Жүсіпті де халқының жағымсыз қылықтары күйіндіреді:

«Бір ұрттам қан ішесің, бір құс алсақ, Сен ақымақ тамақ үшін болған сарсаң<sup>2</sup>».

Абайдың «Мәз болады, болысың» іспеттес.

«Басшымыз ел пайдасын сөйлемейді», «Данышпан өтпей сөзі шаһбаздардың, Барады боска кетіп қысы-жазы». «Теңдікті бір көре алмай ұлықтардан, Халайык қор болдың аяқ асты». «Тыңдайтын мұның сөзін құлақ қайда, Шұлғытып тұрғанымен қанша басты». «Жаксыны өзі көре алмаған, Біреуді күндемесе жүре алмаған». «Көп болды көз жасына қалған жандар, Зерлі шекпен, медалға жұртын сатып». «Қылады әркім мазақ ғылымы жоқтан, Надандар адасуда білімі жоқтан» -

сиякты өлең жолдарынан да Абай дәстүрінің халықтық, ағартушылық сарыны айқын көрінеді. Халқына шын жаны ашыған ұлтжанды азамат қана ащы шындықты тайсалмай айта алады. Бетін жыртып шындықты жырлау қашанда оңай болмаған. Шындыққа тайсалмай тура қарап әділеттіліктің ақ туын көтеріп ақ сөйлеу ақынның ақынының ғана қолынан келген. Қазақтың өткен тарихындағы белгілі ақын-жыраулардың дені дерлік осы биіктен көріне алған. Абайды биіктетіп тұрған да осы касиет. Мәшһүр де осы деңгейден көріне білді. Ел ішіндегі келеңсіз құбылыстарды бет-жүзің бар демей сын тезіне алған Жүсіп

#### кей кездерде:

### «Бұл сөзімнің балы бар уы аралас, Ойлаймысың бір іске деп жарамас» -

деп те күйінеді. Халқының бойындағы жағымсыз мінездерді сынау, адамгершіліктің асыл қасиеттерін әспеттеу, халықты

- <sup>1</sup> Сонда, 26, 27-беттер.
- <sup>2</sup> Сонда, 27-бет.

 $\sim$   $\sim$   $\sim$   $\sim$   $\sim$   $\sim$ 

бірлікке, ынтымаққа шақыру, елдікке үндеу – ақын поэзиясының негізгі сарындары.

Көпеев поэзиясындағы негізгі тақырыптың бірі - қазақ халкының ұлт азаттығы. Ақынның «Сарыарқаның кімдікі екендігі» кітабының негізгі сарыны да осы.

Акын:

«Есіктен кіре алмайтын қарашекпен, Орынды как жарып кеп алды төрден. Тұтқында сорлы қазақ қалмап па едің, Кол койып ак кағазға баскан мөрден<sup>1</sup>»

деп өкініш білдіреді. Жерінен айрылған қазақ елдігінен де айрыла бастады.

> «Адасып осы күнде қазақ қалды, Бұрынғы ата-баба рәсімінен.

Жылкыға керек жерге егін салып,

Жер жыртып, мұжық қалмас кәсібінен<sup>2</sup>» -

деген күйінішті жолдар көп жағдайды аңғартса керек.

«Айрылған біздің қазақ Есілінен, Өзінің болған емес кесірінен». «Айрылған біздің қазақ Нұрасынан, Атаның мекен салған мұрасынан». «Ертіс, Нұра, Есіл мен Еділ, Жайық, Мұсылман бұл бес өзен бойындағы» -

деген тармақтар патша өкіметінің отарлық саясатын ашық айыптаған зар заман әдебиетінің аса көрнекті өкілінің бірі Мұрат Мөңкеұлының отаршылар тартып алған қазақ жерлерін жоқтаған өлеңдерімен үндес жатыр. Ақын:

> «Бұрынғы ықтиярсыз қолдан кеткен? Жер мен су кайтса екен өзімізге»<sup>3</sup> –

деп тілейді. Оның ойы -

«Тірідей тықпаса екен бізді көрге. Бас азат, сүрсең дәурен жұртпен бірге. Өзіміз не болып отырсақ деп, Күнелтіп үй орнымен тұрған жерге»<sup>4</sup>.

"Сонда, 56-бет. <sup>2</sup> Мәшһүр Жүсіп Көпеев. Таңдамалы. 1 Т. -А., 1990, 56-бет.  $^{\circ}$ Сонда, 65-бет.  $^4$  Сонда, 66-бет.

6

in gi

— Мәшһүр Жүсіп патша өкіметінің ислам дінін қуғынға салуы<u>на</u> куйзеле жырлайды:

> «Даярлап күнде алдыңнан қақпан-торын, Шыңырау ғып сексен құлаш қазған орын. Құранды қор, моланы бордай қылып, Тырысты сөндіруге ислам нұрын»<sup>1</sup>.

Ақынның түсінігінше, елдің елдігін сақтайтын, қандай киындық болса да алып шығатын - дін. Сондықтан да:

> «Құдайдың шын нансандар бірлігіне, Ерлердің күш косыңдар ерлігіне. Сарт демей, ноғай демей, казақ демей, Тілек қыл дін мұсылман бірлігіне»<sup>2</sup>. «Азаттық бәріне бар, дінде болса» -

деп білген ақын:

«Шариғат низамменен қатарласып, Бірдей боп келсе екен деп теңбе-теңге». «Шариғат ортамызда тұрса екен деп, Бір дүкен дін ислам боп құрса екен деп. Мешіт пен медресенің тексеруі, Құран кітап жөнімен болса екен деп» -

жырлайды. Дін - халықтың рухани сенімі. Сенімнен айрылған халықтың болашағы жоқ. Сондықтан да отаршылдар өзге ұлттарды бағындыру үшін оның болашаққа деген сенімінен айырады. Бұл мақсатқа жетудің басты құралы - дінінен айыру. Патша өкіметінің де қазақтарды шоқындыру саясатын жүргізгені белгілі. Көпеев осындай арам пиғылдарға қарсы шығып, елдің елдігін сақтап қалу үшін діннен айрылмау қажеттігін әрдәйім еске салып отырған. Дініңді қорлағаны халқыңды қорлағаны, өзіңді қорлағаны деп білген ақын:

> «Дініңді кім қорласа - сол өш қасың, Қорлықтан ақпап па еді көзден жасың» -

деп, ашына айтады. Дініңді де, өзіңді де қорлатпа өзгеге деп, адамдык, ұлттық, діни намысты қорғауға шақырады. Ақын сыртқы дінбұзарларға да қарсы солай аяусыз күреседі.

 $-$  Сонда, 65-бет.  $2$  Сонда.

Әсіресе өсек пен дүние аңдыған дүмше діндарлардың жағымсыз іс-әрекетерін ел алдында әшкере етеді:

> «Өсекті қожа менен молда айтады, Баскадан олар тіпті оңды айтады. Арасын ағайынның балдай тәтті, Дау-жанжал ұрыспенен молайтады» -

деп, дінді күнкөрістің кәсібіне айналдырғандарды халық алдында маскара қылады. Сөйтіп діннің адам өміріндегі аса маңызды кызметін жоғары бағалаған Мәшһүр Жүсіп оның тазалығы үшін күресе де білді. Ол жырларында халықты өз дінін қастерлеуге шақырды; қазақ халқын өз дінінен айырғысы келген миссионерлерге карсы күресті; дінді жеке бастың қамына пайдаланып жүрген пысыкайлардың дін бұзарлық қылықтарын аяусыз әшкереледі.

М.Ж. Көпеев поэзиясындағы басты сарын – қазақ халқының басына түскен ауыр халге ашыну, күйіну. Мәшһүр де Абай сияқты халықты іштей жегі құрттай жеп бара жатқан ел ішіндегі жағымсыз құбылыстарды, адамдардың жаман қылықтарын аяусыз сынайды, киындыктан шығар жолды іздейді. Абай да, Жусіп те ол жолды білген. Ол - білім, ғылым, өнер арқылы тендікке жету. Мәшһүр Жүсіп те халқын білім алуға, өнер үйренуге шақырады:

> «Білімге жабысайық, көңіл қойып...» «Өнерге ғылым-білім болсаң жерік, Берілер ақыр бір күн басына ерік.» «Қылады әркім мазақ ғылымы жоқтан, Надандар адасуда білімі жоқтан». «Ғылым біл? Жұмыс істе оған серік, Жарлыға мал - бұл, істе оған серік, Жарлыға мал - бұл, ғылым - болар көрік. Ғылым, білім өнерсіз, кадірсізді, Өлік біл, оны жан деп білме тірік.» «Балалар жалкау болмай окы сабак,

#### Ашылмас окымасан көз бен қабақ».

Мұндай мысалдардың ақын өлеңінен көптеп келтіре беруге болады. Ал «Қалмады ойлай-ойлай басымда ми» атты өлең Мәшьүрдің туған халқын ел болуға үндеп, айтып кеткен өсиеті іспеттес. Ақын ертеңге үміт арту үшін адамдарды өнер-білімге, ғылымға, адал еңбекке, ынтымақ-бірлікке, халық қамын ойлауға, ел ертеңі үшін күреске шақырады. Бұл ретте халқының намысын жаниды.

«Қанатың бола тұрып құл болғанша, Онан да жаксы емес пе өліп калсаң"!. «Халық жұртыңның қамы үшін қайрат қылып, Айдалып атылсаң да арман бар ма?!»

деген жолдардан халықтың бақыты үшін күресті бәрінен жоғары санаған, осы жолға ерлерді күреске шақырған халқы шын сүйген отаншыл ақынның өр тұлғасын көреміз.

Кезінде Абай жырлаған толық адам, кемел адам қандай болуы керек деген сауал төңірегінде Мәшьүр Жүсіп те көп толғанып, жауап беруге тырысқан. Ақынның өлеңдерінде адамзаттык бойындағы ең асыл касиеттер барынша әспеттеледі. Ақынның ұғымынша, нағыз адам – өз тағдырын халқының тағдырымен ұштастырған, халқына қызмет қылған, өмірін соған арнаған адам.

> «Шын жақсы ішкі өнерін жасырмаса, Халқынан бойын биік асырмаса. Бәріне мұсылманның бауыр болып, Аулаққа бойын тартып қашырмаса»<sup>2</sup> -

деп жырлайтыны да сондыктан.

«Түгел адам болуға, талап қылсаң,»<sup>3</sup> – нәпсінді тый, өзіңді ғана емес, халқыңды да ойла, жақсыдан үйрен, жаманнан жирен, білім-ғылым, өнер ізде деп өсиет айтады кейінгі ұрпаққа.

Қазақта «Шайтан азғырды» деген сөз бар. Осыған Мәшһүрдің берген түсіндірмесі назар аударарлық.

«Әй, жігіттер! Естерінде болсын, шайтан... ол бір кесек нәрсе емес, бит пен бүрге сықылды бір жеріңнен денеге кіріп кететұғын. Өзіңнің денеңдегі арам қанның жүрегіңе барып құбылып, жүрегінді толқытып, өзінді бұзатұғын шайтан да сол... Қан бұзылса, кісі бұзылады. Шайтан деген нәрсе өзіңнің ойың. Ой иесі шайтан жүрегіне неше түрлі ой салады. Бәрін өзіңнің бұзылған қаныңның күші салады. Олай болса, көп ішіп көп жеумен екі арам көбейеді. Бірі қарын кебежесінде, бірі қап... бірі күллі денеңді аралайтұғын қан. Бұл екеуі бойыңда толық болып тұрғанда басқан-тұрған жұмысыңның бәрі өзіңе у болғаннан басқа пайдасы жоқ. Құнанбаев Ыбырай марқұм айтты ғой:

**99** 

1 Сонда.  $^{2}$  Сонда, 45-бет.  $\frac{1}{3}$  Сонда, 94-бет.

«Өмір дүние дегенің ағып жатқан су екен, Жүрген-тұрған жұмысың ойлап тұрсаң у екен", -

деп. Және бір сөзі:

- Адам бір бок көтерген боктың қабы, Өлсең сасық боласың боқтан тағы. Менімен сен тең бе деп мақтанасың, Білімсіздік белгісі ол баяғы, -

дейді екен. Соңғы әулиелер адамды адам санына кіргізбей жүрген карындағы бір қап... екенін білді де ішпек-жемекті аз қылды. Ол екеуі азайған соң, ұйқы бөлінді, сергек болды. Сонан соң күлкі кем болды. Денеде арам қан азайды. Арам қан азайған соң жүректі барып ұйытқытып бұзатын дәнеме табылмады... күш, құт алып, періште сипатта болды...»

Мәшһүр бұл жерде тіршілікте адамды бұзатын негізгі әрекеттерді барынша бейнелі түрде қолға ұстатқандай, айтып отыр. Діншіл Мәшһүр Жүсіп идеалистік тұрғыдан дейсіз бе, әлде жан-жақты білімдар Көпеев материалистік тұрғыдан дейсіз бе, қалай ойласаңыз да өз еркіңіз, бір нәрсе анық, ғұлама ақын адам бұзылуының қайнар көзін, негізгі себептерін дәл тауып айтып отыр. Әйтпесе, Жүсіп ақын Мәшьүр Жүсіп атанар ма еді. Не көп, қазақта ақын көп. Олардың ішінде Мәшһүр Жүсіптің атын аспандатып тұрған ақын шығармашылығының осындай ойға кемел терең ағысты тұстары болса керек. Бұл ақынның сопылық әдебиеттің негізін салған Қожа Ахмет Иассауидің әдеби дәстүрін XX ғасырдағы қазақ әдебиетіндегі жалғастырушылардың бірі болғандығын да айта кеткен лазым.

Ақын осы мәселеге дүркін-дүркін соғып отырған. «Адам калай кылғанда адам болады?» - деген сұрақ қойып, оған төмендегіше жауап береді: «Ұшқан құстан, жүгірген аңнан ғибрат алып, солардың мінезімен мінезденбесе, аш арыстан жүректі болып келсе, досы көп болып, дұспаны жоқ адамнан осы екеуінің жүрегі, білегі табылады» – деп бастап, одан әрі: «Жігіт адамның кырағылығы бүркіттей болсын. Зеректігі байғұздай болсын. Жүрісі маймылдай болсын. Он екі қырлы, бір сырлы, отыз аякты болсын... орнына карай мінез кылсын. Сонда адам болып, адам катарына кіреді» (Сонда, 99-бет) - деген ой түйіндерін жасайды. Төрт түлік мал күнкөрісі болған қазаққа сол өзі күнде көріп жүрген нәрселерінің өзінен ғибрат алуға шақырады. Қарға мен сұңқардың, мысық пен құмырсқаның, түйе мен қойдың, жапалак пен байғұздың тіршіліктеріне ой жіберіп қарап, солардан ғибрат алуға үндейді. «Ұшқан құсты торға түсіретұғын, жүгірген

аңды орға түсіретұғын тамақ екен. Жұтқын тамағына ие болған адам торға да түспейді, орға да түспейді» - деп тұжырады өз ойларын.

М.Ж.Көпеев сөз өнерін аса кадірлеген. Бірнеше өлеңдерінде сөз кудіретін жырға қосқан. Сөзден өткір нәрсе жоқ:

> «Тіл деген болат метін өткір келген, Дал-дал кып кызыл кия тасты тілген»<sup>1</sup>

Сөзден жұмсақ, одан нәзік тағы да еш нәрсе жоқ:

«Назым сөз бақшада өскен бау ағаштай, Жасарып жапырақтары сүмбіл шаштай. Аузынан кей шанбаздың шыққан сөздер, Тойғызар ішпей-жемей ләззатты астай.»<sup>2</sup>

Ақынның ойынша, «адамның жай жүргенде бәрі бірдей». Айырмасы тек сөзінде ғана. Кей ақылды адамға қыдыр дарып, оның аузынан шыққан сөз гауьарға айналады. Сөз - «ұшсыз ұзын, түпсіз терең, таусылмас канша шашсаң» да. Зерек адамдар ғана сөзден сөздің парқын айыра алады. Сен де сол гауһар сөзден өзіңе керегін алып, өмірлік қажетіңе жарата біл дейді акын.

Ақын тағы бірде сөз өнеріне арнайы анықтама жазған:

«- Сөз өзі не нәрсе?

Сөз – адамның өнері. Өнер алды – қызыл тіл деген. Адамның ғазизлігі... сөзбен болады. Хайуан сөз өнері болмағаннан хайуан болды. Көңіл бір жатқан кеннің дариясы. Содан шыққан сөз жауһар. Ауыздан шыққан сөз - көмір. Тіл - бір болаттан жасалған өткір канжар. Оның майдалап, уақтап жасап шығарып жатқанының бәрі – інжу. Көп адамның бір жерге бас қосқаны - бау-бакша жасалған сияқты. Соның ішінде сөз жеміс сықылды. Бұ дүние бір қараңғылықтай нәрсе. Оны жанды қылатұғын ақиқат сөз. Сөз өліп қалған көңілді тірілтеді. Сөздің ізетінен адамның жаны рахат алар. Сөз жүгінің самалы хазірет жәбірәйіл ғалайсалам болды. Сөз осал жүк екен. Тіс тізіліп орнында тұрғанда кандай? Жерге шашылса не құн қалады? Назымнан келген сөз орнында тұрған тіс сықылды. Қара сөз соның шашылып жерде жатқаны сықылды. Назым – әртүрлі жеміс шығып тұрған бау

11

1 Сонда 148-бет.  $^{-2}$  Сонда.

ағашы. Қара сөз көңілдің бау-бакшасында үлпілдеп тұрады. Жерге шашылды - қара сөз болды. Меруерт, маржан, інжу әбдіреде жатты - кім көрді. Тізілсе, жұрт көзіне түсетұғын болды. Қара сөз солардың әбдіреде жатқаны» (Сонда, 98-бет). Асыл сөздің керемет - касиеттері барынша қарапайым, түсінікті бейнелі түсіндірілген.

Мәшьүр Жүсіп жалпы сөздің адам өміріндегі аса маңызды қызметін жоғары бағалаған. Адам тілінің адам өміріндегі негізгі мәселе екендігін төмендегіше түсіндіреді: «Жан бір асыранды кұс. Дүние бір қапас. От, су бермесе, қапаста тұрып аштан өліп қалады. Оған қорек беру керек. Адам баласы қайдан тамақтан семіреді, адам құлақтан семіреді. Мұнан мағлұм болды, жақсы сөзге жан семіреді екен. Жанның керегі құлақ сүйсінерлік сөз екен. Адам тіршілігінде, денсаулығында құлақ сүйсінерлік сөз естуге талап кылып, тырмысу керек». Адамның хайуаннан басты айырмашылығы осы сөзде, яғни ойлаудың, сөйлеудің нәтижесінде пайда болған екінші сигнал жүйесінде. Ғұлама Мәшһүр Жүсіп осы ғылыми мәселені нақтылы да ұғынықты түрде қарапайым тілмен түсіндіре алған.

Мәшьүр Жүсіптің мұндай жазбалары Абайдың қара сөздері іспеттес. Адам өмірінде кездескен түрлі құбылыстарды түсіндіргенде оның ғылыми негіздерге сүйеніп, қалың оқырманға жақын қарапайым фактілерді келтіре отырып жазатындығы байкалады. Осындай касиеттер оның өлеңдерінен де көрінеді. Көптеген өлеңдер, поэмалар жазған ақынның поэзиясы көпшіліктің ұғынуына оңай қарапайымдылығымен ерекшеленеді. Ақын өлеңнің сыртқы формасынан гөрі ішкі мағынасына, айтар ойына көбірек көңіл бөлген сияқты. Ұлы Абай «Мен жазбаймын өлеңді ермек үшін» десе, Мәшьур Жүсіп «Жалғанда мен өлеңді кылдым ермек» дейді. Абай өлеңді өнер деп қараса, Жүсіп оған қатынас құралы, ойды, идеяны көпшілікке ұғындыру жолы деп қарап, сауаты төмендеу халқының түсінігіне ыңғайлай берген сияқты. Халқының қаріп халін жүрегімен сезініп, одан шығар жолды діни-ағартушылық бағыттан көрген ақын шығармашы-

лығының жалпы дидактикалық сипатта болғанын да айта кеткен жөн.

Мәшһүр Жүсіп Көпеев қазақ халкының өткен кездерде жасаған рухани қазынасын жинақтап, келер ұрпаққа жеткізуде тарихи еңбек жасады. Ол ел ауыз әдебиеті үлгілерін, билер сөздерін, түрлі аңыздарды, ақын-жыраулардың өлең-жырларын тарихи деректерді жазып алып, баға жетпес асыл қазына калдырды. Оны іштей жіктейтін болсақ, төрт түлік туралы жырлар,

тұрмыс-салт өлеңдері, жоқтау, аманат, бата, қара өлең, өтірік өлең, тақпақ, билер сөзі, аңыздар, ертегілер, айтыстар, батырлар жыры, акын-жыраулар мұрасы, т.б. деп түрлерге бөлуге болады. Біздің бүгінгі ауыз әдебиетінің үлгілері деп мектеп, жоғары оқу орындарының оқулықтарына енгізіп жүргендеріміздің дені осы Көпеевтің «Месінен» алынғандығын біразымыз біліп, енді біреулеріміз білмеуіміз де мүмкін. Ал ауыз әдебиетін, әдеби мұраны зерттеушілеріміздің бір де бірі Мәшһүр Жүсіп жинаған әдеби-фольклорлық мұраға соқпай өте алмайды десек артық болмас.

Мәшһүр әдеби мұраларды жазып алғанда аса мұқияттылық таныткан. Ол «сияның құрамына мышьякты қосып, зауытпен жазамын. Сонда менің қолтаңбамнан ешбір жазу көрінбей қалмайды және өшпейді» - дейді. Жазып алған дүниелеріне түсініктер беріп отырған. Мысалы «Ұлбике мен Күдері қожа айтысына» «Қайымдасу кімнен басталды» деген алғысөз берілген. Онан «Қайым деп екі ақынның айтысқан өлеңін айтады екен. Сонда қайым өлеңінің ілкі басы Күдері қожа мен Ұлбике кыз айтысқан» – деген мәтінді оқимыз. Сол сияқты «Ұлбике мен Жанкелдінің айтысқаны», «Қыз бен жігіт», «Ақбала мен Боздак», «Шөже мен Балта» айтыстарына да түсініктер беріп отырған.

Ал жинаушының ертегі деп ұсынған «Алтынбас-күмісаяқ ғашық болған» өлеңмен жазылған кішігірім дастан іспеттес. «Еңсегей бойлы ер Есім ертегісін» тарихи аңыз деген дұрыс. Ақынның «Сайын батыр» атты көлемді батырлық жырын Мәшһүрдің өзі жырлаған нұсқасы деп қараған жөн.

Ақынның екі томдығының соңғысына Жанкелді, Мәделі кожа, Шернияз, Бұхар жырау өлеңдері кіріпті. Әр ақынға, өлендерге қысқаша анықтамалар беріліп отырған. Бұхар жырау туралы «Орта жүз арғындағы төртуыл Қаржас Алтын торыдан шыққан Қалқаман батырдың баласы Бұхар жырау атанған қария 93 жасында Абылай ханның алдында жыр толғаған. Өз заманындағы жандар бұл кісіні көмекей әулие деседі екен. Бір сөз білмейді, тек сөйлесе көмекейі бүлкілдеп жырлай бастайды екен. Бұл Бұхар-екең Абылай ханға айтқан екен: «Сенен бұрын жеті ханды жебеледім, Еңсегей бойлы Ер Есім ханға да жолдас болдым. Сен оның түстігіне де жарамайсың» - деп. Абылай хан жорыкка атанбакшы болса, Бұхар-екеңді алдырып, жұлдызың оң ба деп, айдың, күннің сәтін сұрайды екен. Сәде көріп беріңіз дейді екен. Сары бура келіп, сенің туыңның түбінде тұрып, пәлен жаққа қарай шабынды десек, сол айтқан жағыңа

бет алып аттанса, шауып жаншып алып келеді екен. Жоқ Сары бура келгеннен туыңның түбінде шөгіп мойнын жерге жабыстырып, жатып алды десе аттанбайды екен» - деген жолдарды окимыз. Қыска ғана мәтінде Абылайхан туралы каншама деректер берілген десеңізші.

М.Ж.Көпеевтің өлеңдері алғаш рет 1907 жылы Қазан қаласында Құсайыновтар баспаханасынан «Хал ахуал», «Тірлікте көп жасағандықтан, көрген бір тамашамыз», «Сарыарқаның кімдікі екендігі» деген аттармен үш кітабы бірдей жарық көрді. Бірак та кітап патша үкіметі тарапынан халыққа зиянды деп табылып, елге таратылмайды. Авторы куғынға ұшырайды. Кітапты басып шығарғаны үшін Құсайыновтардың баспаханасына 12 мың сом айып салынады. Сол кудалау кешегі кеңестік кезеңнің өнбойында жалғасты. Совет Өкіметі жылдарында Мәшһүр Жүсіптің өлеңдері кітап болып басылмақ түгілі, оның атының өзі аталмайтын, атала қалғанның өзінде халыққа зиянды кұбыжық ретінде көрсетілді.

Соғысқа дейінгі дәуірде М.Ж.Көпеевтің есімі мүлдем аталмайтын. Соғыстан кейін де осы кебінді киді. 40-50 жылдарда Қазақстан Компартиясының Орталық комитеті «буржуазияшыл ұлтшылдықты» әшкерелеуге бағытталған бірнеше қаулы кабылдағаны белгілі. Солардың денінде дерлік М.Ж.Көпеевтің есімі кертартпа, ескішіл, діншіл акын ретінде сыналып отырды. Мәшһүр Жүсіптің реакцияшылдығын «әшкерелеуге» сол кездегі баспасөз айтарлыктай «үлес косты». Солардың бірі «Социалистік Қазақстан» газетінде «Көпеев - ұлтшыл, діншіл ақын» деген мақала да жарияланды.

Мына кызыкты караңыз: осы макалаға арнап Қазақстан Компартиясының Орталық Комитеті 1952 жылдың 10-шы желтоксанында үш пункттен тұратын арнайы каулы кабылдапты. Оның біріншісінде Мәшьүр Жүсіптің әдеби шығармашылығы буржуазиялык ұлтшылдық, діни мистицизм рухында болғанына қарамастан әлі күнге дейін жөнді сыналмай келе жатқандығын ескере отырып, Қазақ ССР Ғылым Академиясының президенті Қонаев жолдасқа Академия ғылыми қызметкерлерінің күшімен Жүсіп Көпеевтің әдеби қызметінің реакцияшыл бағытын әшкерелейтін материалдар дайындап, оны республикалық баспасөз бетінде жариялау тапсырылсын делінген. Екінші пунктінде Павлодар облыстық партия комитетіне дінге карсы насихатты күшейту, оның ішінде Мәшһүр Жүсіптің әдеби көзкарасының реакцияшыл, діни болғандығын, ал Көпеевтің моласын оның баласы Фазыл мен жергілікті молдалар діни

максатка пайдаланып жүргендігін жергілікті халық арасына кеңінен түсіндіру міндеттелген.

Соңғы үшінші пунктте Павлодар облыстық партия комитетінің Фазыл Жүсіповтің мұғалімдік қызметтен босатылғаны жайлы хабарламасы ескерілсін деген.

Бұл, фактілерден Мәшһүр Жүсіптің патша өкіметі кезінде де, коммунизмді орната жаздаған социализм тұсында да куғын көріп, бағы ашылмағандығы көрінеді. Қазақ халқы егеменді ел болған соң барып Мәшһүр Жүсіптің жұлдызы жарқырай жанды. Елім деп еңіреп өткен есіл ерді туған халқы қастерлеп, аспанға көтеруде. Өйткені әр адамның өмірдегі орны халқына еткен қызметімен өлшенеді. Халқы үшін қасірет шегіп, қайғы жұта жүріп, ұлттың рухани азығы сөз маржанын тізіп, інжугаунарын теріп, болашақ ұрпақтарға мұра етіп қалдырған Мәшһүр Жусіптің есімі қазақ деген халық өмір сүріп тұрған кезде өшпейді. Артына мол асыл қазына қалдырған әулие ақынның әдеби мұрасын зерттеп, оны күтіп отырған оқырмандарға жеткізу бүгінгі Мәшьүр Жүсіп танушылардың абыройлы да, ардақты міндеттерінің негізгісі болып қала бермек.

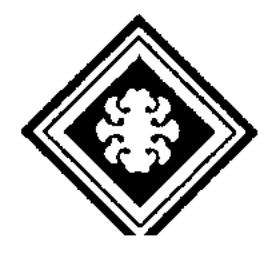

### АЗАТТЫҚТЫ АҢСАҒАН ҚАЙРАН АХАҢ

**YESTER** 

楽 メモシ

ХХ ғасырдың басында қазақ даласындағы әлеуметтік- саяси жағдай күрделене түсті. Бір жағынан патшалы Ресейдің отаршылдық саясаты күшейсе, екінші жағынан, жергілікті ұлықтардың озбырлығы да отқа май құя түскендей болды. Осы кезде азаттықты, әділеттілікті аңсаған бір топ қазақ оқығандары шықты. А.Байтұрсынов Ә.Бөкейханов, М.Дулатов, М.Жұмабаев та осы ұлт-азаттық қозғалыстың көш басшылары болып, халқын бакытты өмірге жеткізу үшін күрес жолына бастады.

Осы үркердей топтың ішінде Ахмет Байтұрсыновтың азаттық жолындағы күресте атқарған қызметі айрықша. Оның бүкіл саналы ғұмыры туған халқының бақытты болашағы үшін қызмет етуге арналған. Жастайынан әділетсіздікті көп көріп өскен Ахметтің ой-санасы ерте оянады. Ол көрген өмірдің ауыртпалыктары, патша өкіметінің отаршылдық қысымы жас жігіттің бойындағы халықтық қасиеттерді қалыптастырады. Патша ұлықтарына қарсы шыққаны үшін әкесі мен ағасының сотталып кетуі, кейіннен зорлық-зомбылықты басынан көп өткеруі оны азаттык жолындағы күреске түсіреді. Бұл туралы ол бір өлеңінде "октиіп, он ушімде ой түсіріп, бітпеген жүрегімде бар бір жарам" (А.Байтұрсынов. Шығармалары. А., 1989, 30-бет) - деп, он үш жасынан бастап осы жолға түскенін айтады.

А.Байтұрсынов азаттық ойларын халқына жеткізу үшін "Қазақ" газетін шығарды. Осы газеттің бетінде қазақ халқының мұң-мұқтажы, арман-тілегі жайлы көптеген мақалалары жарық көрді. "Қазақ" газеті халқымыздың саяси оянуында тарихи рөл аткарды.

А.Байтұрсынов, Ә.Бөкейханов, М.Дулатовтармен бірге қазақ халкын тәуелсіздік жолындағы саяси күреске бастаған Алашорда козғалысын ұйымдастырды. Совет өкіметі орнаған соң, халық ағарту саласында еңбек етті. Қазақ тілінің тұңғыш алфавитін жасады; ана тілінен оқулықтар жазды, сөйтіп ұлттық тіл білімінің негізін қалады.

Ахметтің жазушылық қызметі мысал жазудан басталды. Оның И.А.Крыловтан аударған мысалдары 1909 жылы "Қырық

мысал" деген атпен басылып шықты. Ақын мысал тілімен патша ұлықтарының отаршыл-қанаушылық саясатын, ел ішіндегі жағымсыз қылықтарды, әділетсіздіктерді аяусыз сынады.

Ақынның өз өлеңдері кірген "Маса" кітабы 1911 жылы жарық көрді. Ахмет өз ойларын "Қырық мысалда" тұспалдап жеткізсе, "Масада" ашық айтады. Қазақ халқының қоғамдық дамуда артта қалғандығын көріп қынжылады. Ел ішінде орын алған келеңсіз жағдайды сол күйінде суреттейді. Халқының ұйықтап жатқан қалпын көріп, оятуға тырысады. Бейғам жатқан елін маса болып, шағып оятқысы келеді. Кітаптың "Маса" аталуы да сондықтан.

- "Қаз едік қатар ұшып қаңқылдаған,
- Сахара көлге қонып салқындаған.
- Бір өртке қаудан шыққан душар болып,
	- Не калды тәнімізде шарпылмаған" (сонда, 24-бет) –

деп басталатын "Қазақ салты" өлеңінде бас көтерер алаш азаматтарының бәрі қамалып жатса да ("Кім қалды таразыға тартылмаған") әркімнің өз бас қамын қуып, санасыздықтан халқының ұйқыда қалып отырғанына ("Бәрінен тыныш ұйықтап жатқандар көп") налиды.

"Алалық алты бақан дерт" меңдеген халықтың басынан

"Жарқырап жақсылықтың таңы атпай тұр, Түнерген төбемізден бұлт арылмай" (сонда, 25-бет) -

деп, күйінеді. Осындай күйге жеткізген ел ішіндегі келеңсіз кұбылыстарды Абай сияқты Ахаң да аяусыз сынайды. Алауыздық тамыр жайып, бірлігі кеткен елді:

"Ұйқышыл жұртты, Түксиген мұртты Обыр обып, сорып тұр. Түн етіп күнін, Көрсетпей мінін,

```
Оятқызбай қорып тұр,
    Обыр болса, камкорың,
    Кайнағаны сол сорың!"-
деп күйінеді.
    "Қазағым, елім,
    Қайқайып белің,
    Сынуға тұр таянып,
                            17
2 - 400
```
Талауда малың, Қамауда жаның, Аш көзіңді оянып, Қанған жоқ па әлі ұйқың, Ұйықтайтын бар не сиқың?!"-

деп жырлайды ақын. Халқының аянышты халі ақын жүрегін сыздатады. Осыларға күйіне отырып, ел-жұртын ұйқыдан оятуға тырысады. Бұл өлеңнің сыртқы формасы Абайдың "Сегіз аяғына" ұксайды. Халқының қамын көп ойлап, "Қалың елім, қазағым, кайран жұртым" деп, жырлап өткен ұлы Абайдың ақындық жолын Ахмет жалғастырып тұрғандай. Ахмет те Абайша толғанып, Абайша жырлайды.

Қазақ даласының әлеуметтік жай-күйі "Қазақ салты", "Қазақ калпы", "Жиған-терген" сияқты өлеңдерінде шынайы суреттелген. Ал бесік жыры үлгісімен жазылған "Жұбату" өлеңі:

> "Қайран еркін Замандарың! Тарлыққа жоқ Амалдарың! Еркін дала, Еркің қайда? Еркіндегі Көркің қайда?" (сонда, 37-бет) –

деген жолдармен басталған. Алты ауыз алауыздықтың салдарынан өзге елге бодан болған елін:

> "Малың алдау, Талауда тұр. Жаның арбау, Қамауда тұр. Аяғынды тұсау Қысты.

Жақтарыңды Құрсау қысты"-

күйінде көреді. Ұлықтарың "біз тұрғанда қам жеме, ұйықтай бер" деп, "әлдилейді", ондай "әлдиге" сеніп қалма деп, халқын кырағылыққа үгіттейді.

А.Байтұрсынов қазақ елін теңізде қалқып жүрген қалтылдақ кайыкка теңейді. Ал өмір атты үлкен мұхитта қалт-құлт еткен кайыкпен межелі жеріңе жете алмасың тағы да белгілі. Алға

койған үлкен мақсаттарға жету үшін соған лайық үлкен істер керек. Үлкен істерді жүзеге асыру онай шаруа емес; ол бірдің колынан емес, көптің колынан, жай ғана емес, күреспен келетіні тағы бар. Күрес жолы - қиын жол. Жеңіске жету үшін күресе білу керек. Ол түрмеде жатып жазған "Анама хат" өлеңінде анасын жұбата келіп:

> "Тайпалған талай жорға, талай тұлпар, Тағдырдың кез болып тұр кермесіне. Солардан жаным-тәнім ардақты емес, Орынсыз күйзелейін мен несіне?!"-

деп, өзінің азаттық үшін күре жолына саналы түрде түскендігін жан анасына ашық айтады. Ақын тағы бірде:

> "Қашан жанып шамшырақ, Сәуле беріп жарқырап, Болар жарық төрт тарап?"-

деп, халкының азат болған бақытты шағын көруді аңсайды. Ғұмырын елінің ертеңіне арнаған. А.Байтұрсынов халықтың тендікке жету жолы деп, әлеуметтік оянуға, ол үшін сауатты болып өнер-білімді үйренуге шақырды. "Адамдық диқаншысы", "Ғылым", т.б. өлеңдерінде жастарды білім алуға, ғылым үйренуге үндейді; халқын бақытты болашақ үшін күреске шақырады.

> "Мен бұқтым - жаттым, Сен бұқтың – жаттың, Кім істемек қызмет?!"-

деп, жастарды белсенділікке қайрады. Бақытты болашақты олардың өз колдарымен құру керек екендігі, ол үшін тізгінді колға алу қажеттігі айтылған.

"Тұқымын адамдықтың шаштым,ектім,

#### Көңілін көгертуге құл халықтың"-

деп, оның өзі жырлағанындай, ақын барлық ғұмырын халқының ұлттық сана-сезімінің оянуына, азаттық жолындағы күресіне арнады. Әрбір азаматтың ұлт алдындағы бағасы оның өз халқына қаншалықты қызмет еткендігімен өлшенеді десек, Ахметтің де елінің ертеңіне еткен өлшеусіз еңбегін көреміз. Ахаң халқының жаркын болашағына кәміл сенген. Сондықтан да,

"Тән көмілер, көпке еткен ісім, Ойлайтындар мен емес – бір күнгісін. Жұрт ұқпаса, ұқпасын жабықпаймын, Ел – бүгіншіл, менікі – ертеңгі үшін", –

деп жырлаған. Бір кездерде алаштың ардагер азаматы А.Байтұрсынов арман қылып, жырға қосқан, сол жолда күресіп, мерт болған азаматтықтың асыл идеялары бұл күндері елімізде салтанат кұруда.

А.Байтұрсынов қалдырған әдеби мұрасының бір саласы оның орыс әдебиетінен жасаған көркем аудармалары. Қазақ әдебиетіндегі тәржіме тәжірибесі XIX ғасырға дейін шығыстық нәзира үлгісінде болып келсе, орыс мәдениетінің сахараға дендеп кіре бастауымен байланысты енді шын мәніндегі, әдеби аудармалар жасалынды. Қазақ оқырмандары И.А.Крыловтың, К.Д. Ушинскийдің, А.С. Пушкиннің, М.Ю. Лермонтовтың, т.б. шығармаларымен ана тілінде таныса бастады. Сөйтіп орыс әдебиеті Ы.Алтынсарин, А.Құнанбаев, Ш.Құдайбердиев, Ә.Бөкейханов, А.Байтұрсынов, Ж.Аймауытов, М.Жұмабаев, М. Дулатов, Ғ.Қарашев, М.Сералин аудармалары арқылы қазақ окырмандарына жол тартты. Осы топтың ішінде 1909 жылы Петербургте "Қырық мысал" деген атпен И.А.Крылов мысалдарын тәржімалап кітап шығарған А.Байтұрсыновтың орны ерекше.

А.Байтұрсынов И.А.Крыловтың мысалдарының ішінен тандап, талғап аударған. Қазақ даласында да жиі кездесетін келеңсіз типтік құбылыстарды сынаған, оқырманға әсер ететін, ұғымына түсінікті мысалдарды іріктеп алған. Сөйтіп, Ыбырай, Абай салып кеткен аудармашылык дәстүрді ары қарай дамыта түсті. Әдеби аударманың еркін, балама, дәл түрлері бар десек, А.Байтұрсыновтың тәржімалары көбіне балама ретінде келеді. Ахан Крылов мысалдары әдеби тұрғыдан дәл беруді емес, қазақ окырманына ұғынықты болу жағын көбірек мақсат тұтқан сияқты.

И.А.Крыловтың қырық мысалынан басқа Ахаң орыс әдебиетінен А.С.Пушкиннің "Балықшы мен балық", "Алтын

әтеш", "Ат", "Данышпан "Аликтің ажалы" атты шығармаларын казакшалаған. Сондай-ақ М.Ю.Лермонтовтың "Мцыри" поэмасынан үзінділер, С.И.Надсоннон, Жадовскаядан, Вальтерден, араб әдебиетінен бір-бір өлең аударған. Бұлардың ішінде Асан қайғынікі делініп жүрген "Таза мінсіз асыл тас су түбінде жатады" деген екі шумақ өлең Ахметтің "Қырық мысалында "Мінсіз таза асыл тас су түбінде жатады" деген аз ғана өзгешелікпен Жадовскаядан аударма деп берілгендігін де айта кеткен жөн. А.Байтұрсынов шығарып тұрған "Қазақ газеті"

улттық баспасөздің дамуында тарихи рөл атқарды. 1913 жылдан 1918 жылға дейін шығып тұрған осы газеттің бетінде казақ қауымының алдында тұрған бірде бір саяси-әлеуметтік мәдениәдеби мәселе көтерілмей қалған жоқ десе де болады. Қазақ коғамының болашағы, саяси құрылымы, мәдениеті, әдебиеті, тілі, ғылымы білімі, т.б. сияқты өмірлік маңызы бар өзекті мәселелер турасында газет білдірген пікірлер күні бүгінге дейін өзінің маңызын жойған жок. Газет бетінде ұлттық мәні бар мәселелердің дер кезінде көтеріліп, қоғамдық пікір туғызу арқылы әлеуметтік күшке айналып отыруы А.Байтұрсыновты жалпықазактык деңгейдегі қоғам қайраткері дәрежесіне дейін көтерді.

А.Байтұрсыновтың осы газет бетінде айтқан кейбір пікірлеріне ой жіберейік: "... әр халыққа керегі - өз діні, тілі, жазуы сақталу. Солай болған соң бастауыш мектеп, әуелі миссионерлік пікірден, политикадан алыс боларға керек, яғни казактың діні, тілі, жазуы сұмдық пікір, суық қолдан тыныш боларға керек... Әуелгі үш жылда балалар кілең қазақша оқу керек... Бастауыш мектепте кілең қазақ тілінде үйретілетін нәрселер: оку, жазу, дін, ұлт тілі, ұлт тарихы, есеп, жағрапия, шаруа-кәсіп, жаратылыс жайы" (Бастауыш мектеп. "Қазақ", 1914, №61); "Мектептің жаны - мұғалім. Мұғалім қандай болса, мектебі нәм сондай болмақшы..." (Мектеп керектері, "Қазақ", 1914, №62); "Әуелі біз елді түзеуді бала оқыту ісін түзеуден бастауымыз керек. Неге десек, болыстық та, билік те, халықтық та окумен түзеледі. Қазақ ісіндегі неше түрлі кемшіліктің көбі түзелгенде окумен түзеледі" (Қазақша оку жайынан. "Қазақ", 1913, №14"); "Жастардың оқу-тәрбие жұмысы түзелмей, жұрт ісі түзелмейді... Ай мен күндей, әмбеге бірдей білім - көп ортасындағы мүлік, онан сыбаға ала алғандар алып жатыр, ала алмағандар құр қалып жатыр... Жақсы мұғалім мектепке жан кіргізеді" (Окыту жайынан "Қазақ", 1913, №63) Күні бүгінге дейін маңызын жоймаған, халық келешегін ойлаған әрбір азаматтың есінде жүрер өміршең пікірлер емес пе?!

А.Байтурсыновтың "Қалам кайраткерлерінің жайынан" атты мақаласынан ұлтын сүйген азаматтың ұлтшылдық рухы есіп тұр. "Құл болған халықтан туып, құлдықтың қорлық, зорлығын көріп отырып, қазақ қалам қайраткерлері қаламын ұлтының ауырын жеңілдету, ауырын азайту жолына жұмсамасқа мүмкін емес: кемшілік көрген жұрттан туып, кемшіліктен құтқаруды максат етіп, ылғи сол жолда жұмыс қылған қазақ қалам кайраткерлері жұртшыл, ұлтшыл, яғни халқына жаны ашитын, халкының жаны ауырғанда жаны бірге күйзелетін, бауырмал болмаска тағы мүмкін емес. Олай болмаған болмаса, онда табиғат заңынан тысқары, адамнан шошқа, шошқадан күшік

туған сияқты болып шығады" (Қараңыз: Ұлттың ұлы тұлғасы.  $-A., 2001.75-76$  беттер) – деген жолдарға түсініктеме беріп жатудың өзі артық. Автор қазақ қаламгерлерін ұлтын сүюге, казактың сөзін каймықпай сөйлеуге шақырады. Ахаңның ойынша "Мәдениеті жоғары халық мәдениеті төмен халықты аз-көбіне қарамай жем қылатыны айдан анық, күндей жарық акикат". Сондыктан да каламгерлер ұлт мәдениетін көтеруге барынша ат салысуы міндетті. "Қазақ жем болудан түбінде декрет қуатымен құтылмайды, мәдениет қуатымен құтылады" (сонда) дегенді ескертеді. "Азаттық асылы мәдениетте, мәдениет күшеюінің тетігі оқу мен әдебиетте" деп білген А.Байтұрсынов коғам өміріндегі әдебиеттің алатын орнына айрықша мән берген.

А.Байтұрсыновтың әдебиет жайлы айтқан пікірлерінің ішінде Абай туралы жазылған "Қазақтың бас ақыны" атты мақаласының тарихи маңызы бар. Абай хақында Ахметке дейін де бірліжарымды макалалар, жазылып, оның ақындығын жоғары бағалағандығы белгілі. Бірақ оның қазақтың ұлы ақыны екендігін алғаш айтып, дәлелдеп жазған А.Байтұрсынов болды. Мақала бірден "Қазақтың бас ақыны - Абай (шын аты Ибраһим) Құнанбаев. Онан асқан бұрынғы-соңғы заманда қазақ баласында біз білетін ақын болған жоқ" ("Қазақ", 1913, 43) – деген жолдармен басталған да әрі қарай осы ойын дәйектей түседі: "Сөзі аз, мағынасы көп, терең. Бұрын естімеген адамға шапшаң оқып шыксаң, азына түсініп, көбінің мағынасына жете алмай қаласың" (сонда). Абайдың өлеңдерін оқығанда түсінуге ауырлау соғатынын "ол ауырлық Абайдың айта алмағанынан" болған кемшілік емес, окушылардың түсінерлік дәрежеге жете алмағанынан болатын кемшілік" деп түсіндіреді. "Не нәрсе жайынан жазса да Абай түбірін, тамырын, ішкі сырын, касиетін қармай жазады. Нәрсенің сырын, қасиетін біліп жазған соң, сөзінің бәрі де халыққа тіреліп, оқушылардың біліміне сын болып, емтихан болып табылады".

"Абай сөздері дүниеде қалғаны қазаққа зор бақ" – санайды. "Сөз жазатын адам әрі жазушы, әрі сыншы боларға керек. Сөздің шырайлы, ажарлы болуына ойдың шеберлігі керек. Ұнамды, орынды, дәмді болуына сыншылық керек. Мағыналы, маңызды болуына білім керек. Абайда осы үшеуі де болған" (сонда) "Абай өлең жақсы болуға керек шарттардың бәрін білген" деп, дәлелге "Өлең сөздің патшасы, сөз сарасы" атты өлеңінің мәтінін түгел келтіріп, оның сөз өнеріне қоятын биік талабын, терең талғамын танытады. Абай поэзиясының озық үлгілерінің катарында "Аттың сыны" өлеңінің өзіндік сипаты сөз болған. Қазақ қоғамындағы "Көп нәрсені Абай сөз қылған, сол сөздерінің бәрінде де Абайдың әр нәрсенің асылын танығаны,

білгені көрінеді", сондықтан да "Абайды қазақ баласы тегіс танып, тегіс білу керек" (сонда) дей келіп, ақынның өлеңдерін ел арасына тарату, насихаттау міндеттерін алға қояды.

"Қазақ" газетінде әдебиетке қатысты бірсыпыра мақалалар жарияланды. Солардың кейбірі бүркеншік аттармен жарық көрген. "Арысұлы" атымен шыққан "Роман не нәрсе?" ("Қазақ", 1914, 48, 31 каңтар) атты макаланың авторы туралы түрліше пікір бар. Осы газет бетінде "Роман бәйгесі ("Қазақ", 1915, 120, 18 көкек) атты мақала жазған Әлихан Бөкейхановтікі болуы да ғажап емес. "Қазақтың бас ақыны" туралы қалам тербеген, көркем әдебиетті дамыту үшін роман бәйгесін ұйымдастырған "Қазақ" газетінің редакторы өз атынан жариялай беруді артыктау көріп, кейбір мақалаларын бүркеншік атпен жариялауы да мумкін. Оның үстіне А.Байтұрсыновтың болашақта әдебиеттің теориясына арналған "Әдебиет танытқыштың" (1926) авторы боландығын да есте ұстасақ, осы мақала шынында да Ахметтікі емес пе екен деген ой да жөн сияқты көрінеді.

Сондай авторы таласты макаланың бірі "Н" мырзаның атымен шыққан "Әдебиетімізге көз салу" ("Қазақ", 1916, 64). "Н" Нәзір Төреқұлов атының бас әрпі деген пікір бар. Солай да болуы мүмкін. Сонымен бұл мақалалар А.Байтұрсыновтың редакторлығымен шығып тұрған "Қазақ" газетінде басылғандықтан да қалай болғанда да Ахметтің қатысы барлығын айтумен шектелсек дейміз.

1926 жылы жарық көрген "Әдебиет танытқыш" арқылы А.Байтұрсынов шын мәніндегі қазақ әдебиеттану ғылымының негізін ұлттық топыраққа берік қалады.

Жалпы қазақ филологиясының атасы атанған Ахаңның бұл еңбегі негізінен әдебиеттің қисынына (теориясына) арналғанымен де онда қазақ әдебиетінің тарихына, ауыз әдебиетіне, сынына, тіліне қатысты аса құнды деректер бар. "Әдебиет танытқышта" А.Байтұрсынов жан-жақты білімдар, әмбебап филолог ретінде көрінді.

Ахмет алдымен "өнер" дегеніміздің өзі не екендігін анықтап алады. "Табиғат ісінен шыққан жаратынды нәрселердің бәрі табиғат дүниесі болады, адам ісінен шыққан жасалынды нэрселердің бәрі өнер дүниесі болады" (А.Байтұрсынов шығармалары. А., 1989, 137-бет) – дей келіп, соңғысының барлығын өнер туындыларына жатқызады. Өнер атаулыны екіге бөледі: "тіршілік үшін жұмсалатын тірнек өнері болады да, соңғы нәрселерге жұмсалатын өнер – көркемшілік үшін – көрнек өнері болады" (сонда). Ахаңның бұл жерде "тірнек өнері" деп отырғаны – қазіргі айтып жүрген "қолданбалы өнер" (прикладное искусство).  $\frac{1}{2} \sum_{i=1}^{n} \frac{1}{2} \sum_{i=1}^{n} \frac{1}{2} \sum_{i=1}^{n} \frac{1}{2} \sum_{i=1}^{n} \frac{1}{2} \sum_{i=1}^{n} \frac{1}{2} \sum_{i=1}^{n} \frac{1}{2} \sum_{i=1}^{n} \frac{1}{2} \sum_{i=1}^{n} \frac{1}{2} \sum_{i=1}^{n} \frac{1}{2} \sum_{i=1}^{n} \frac{1}{2} \sum_{i=1}^{n} \frac{1}{2} \sum_{i=1}^{n} \frac{1}{2} \sum_{i=1}^{n$